# Automatic Translation of Fortran Programs to Multiprecision David H. Bailey RNR Technical Report RNR-91-025 May 6, 1993

#### Abstract

Previously the author developed a package of Fortran subroutines to perform a variety of arithmetic operations and transcendental functions on floating point numbers of arbitrarily high precision. This package is in some cases over 200 times faster than that of certain other packages that have been developed for this purpose.

However, as with other such packages, manually converting a program to use the author's routines is a tedious and error-prone process. To facilitate such conversions, the author has developed a translator program. By means of source directives (special comments), the user declares the precision level and specifies which variables in each subprogram are to be treated as multiprecision. The translator program reads this source program and outputs a program with the appropriate multiprecision subroutine calls.

This translator program supports multiprecision integer, real and complex datatypes. The required array space for multiprecision data types is automatically allocated. In the evaluation of computational expressions, all of the usual conventions for operator precedence and mixed mode operations are upheld. Furthermore, most of the Fortran-77 intrinsics, such as ABS, MOD, NINT, COS, EXP are supported and produce true multiprecision values.

The author is with the NAS Applied Research Branch, NASA Ames Research Center, Moffett Field, CA 94035. E-mail: dbailey@nas.nasa.gov.

### 0. Introduction

The author's MPFUN package is a suite of Fortran subroutines that compute mathematical functions on floating point numbers of arbitrarily high precision. It is described in detail in [1]. MPFUN routines are available to perform the four basic arithmetic operations between MP numbers, to compare MP numbers, to produce the integer and fractional parts, to produce a random MP number and to perform binary to decimal and decimal to binary conversion. Some higher level routines sort MP numbers; perform complex arithmetic; compute square roots, cube roots, n-th powers, n-th roots, and  $\pi$ ; evaluate the functions exp, log, cos, sin, cosh, sinh, inverse cos and sin; find the real or complex roots of polynomials; and find integer relations in real vectors.

Computations on large integers can also be efficiently performed using this package by setting the working precision level two or three words higher than the largest integer that will be encountered (including products).

One key feature of the MPFUN package is that it was written with a vector supercomputer or RISC floating point computer in mind from the beginning. Virtually all inner loops are vectorizable and employ floating point operations, which have the highest performance on these systems. As a result, MPFUN exhibits excellent performance on such systems.

Another distinguishing feature of the MPFUN package is its usage of advanced algorithms. For many functions, both a "basic" and an "advanced" routine are provided. The advanced routines employ advanced algorithms and exhibit superior performance for extra-high precision (i.e. above about 1000 digit) calculations. For example, an advanced multiplication routine is available that employs a fast Fourier transform (FFT), and routines implementing quadratically convergent algorithms for exp and log are also provided.

# 1. An Automatic Multiprecision Translator

Conversion of a conventional scientific application program to use the MPFUN routines is generally straightforward, but it is often tedious and error prone. For example, if the slightest error is made in any of the arguments to the many subroutine calls, not only will the results be in error, but the program may abort with little information to guide the programmer. As a result of these difficulties, few serious scientific programs have been manually converted to use the MPFUN routines. Similar difficulties have plagued programmers who have attempted to use other multiprecision systems, such as Brent's package [4].

To facilitate such conversions, the author has developed a translator program that accepts as input a conventional Fortran-77 program to which has been added certain special comments that declare the desired level of precision and specify which variables in each subprogram are to be treated as multiprecision. This translator then parses the input code and generates an output program that has all of the calls to the appropriate MPFUN routines. This output program may then be compiled and linked with the MPFUN package for execution.

This translation program allows one to extend the Fortran-77 language with the data-

types MULTIP INTEGER, MULTIP REAL and MULTIP COMPLEX. These datatypes can be used for integer, floating point or complex numbers of an arbitrarily high, pre-specified level of precision. Variables in the input program may be declared to have one of these multiprecision types in the output program by placing directives (special comments) in the input file. In this way, the input file remains an ANSI Fortran-77 compatible program and can be run at any time using ordinary arithmetic on any Fortran system for comparison with the multiprecision equivalent.

This translator supports a large number of Fortran-77 constructs involving multiprecision variables, including all the standard arithmetic operators, mixed mode expressions, automatic type conversions, comparisons, logical IF constructs, function calls, READ and WRITE statements and most of the Fortran intrinsics (i.e. ABS, MOD, COS, EXP, etc.). Storage is automatically allocated for multiprecision variables, including temporaries, and the required initialization for the MPFUN package is automatically performed.

This processor translates programs to use the standard MP routines from the author's MPFUN package. If one wishes to utilize this translator in connection with the extra-high precision routines of this package, which are designed for precision levels greater than about 1,000 digits, contact the author for instructions.

### 2. Operation of the Translator Program

This translator program should run on any Fortran-77 system that supports recursive subroutine references. On some systems, including Sun and IBM workstations, a minor source modification and/or a special compiler option must be enabled to permit the program to run correctly. Detailed instructions for compiling and testing the translator on various systems are given in a "readme" file that accompanies the program code. The translator and the accompanying MPFUN package have been successfully implemented on Cray supercomputers, Sun workstations, SGI workstations, IBM workstations and mainframes, DEC workstations, HP workstations and Intel parallel computers.

The translator is in effect a compiler in the sense that it identifies and analyzes every input statement. It develops a symbol table that contains type and dimension information for all variables used in a subprogram. A number of Fortran statements, such as DO, CONTINUE and OPEN statements, are not modified by the translator. Most other statements are analyzed in detail, including type declarations, IMPLICIT, COMMON, DIMENSION, PARAMETER, READ, WRITE and CALL statements, as well as all assignment statements.

If any input statement is modified or translated, the original statement is included in the output file as a comment, starting with the string CMP>. The comment CMP< is placed after the translated lines. Warnings and error messages are also written in the output file. Warnings are issued as comments starting with CMP\*. Fatal error messages start with \*\*\*. When a fatal error is detected, the message is output on the output file, and processing is terminated. Thus to make sure that the translation of an input program was successful, check the end of the output file to make sure there is no fatal error message. It is also strongly recommended that the output program be scanned for CMP\* warning messages before it is compiled and executed.

### 3. Precision Level and Explicit Type Directives

These datatype abbreviations will be used hereafter in this paper:

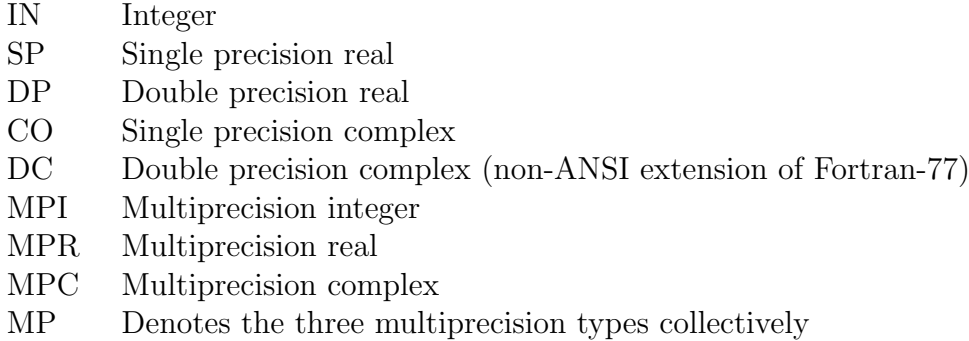

An MP statement will be defined as a statement that has at least one MP variable. An MP subprogram will be defined as a subprogram with at least one MP variable.

At the beginning of a file containing a conventional Fortran-77 code to be translated, before any program or subroutine statement, a directive (i.e. special comment) of the following form must be inserted:

CMP+ PRECISION LEVEL 120

This denotes that the maximum precision level to be employed in this program is 120 digits. Only one such declaration is allowed in a single file, and Fortran-77 files whose translated routines later will be linked together must have equivalent precision level declarations. This directive must precede any of the other CMP+ directives to be described below. This and all other MP directives described in this paper may alternately be written with lower case alphabetics.

Variables in a subprogram of the input Fortran-77 program file that are to be treated as MP by the translator program may be declared by explicit MP type directives, such as the following:

```
CMP+ MULTIP INTEGER IA, IPR, KMAX3
CMP+ MULTIP REAL SUM, TOL34, X, Y
CMP+ MULTIP COMPLEX W, ZAB
```
An MP variable must be declared prior to any appearance of that variable in the subprogram, including any appearance in a type declaration, DIMENSION or COMMON statement. An exception to this rule is that MP variable names appearing in the argument list of a FUNCTION or SUBROUTINE statement may be afterwards declared. However, if the function name of a function subprogram is to have an MP type, this name must be declared with an MP type directive immediately preceding the FUNCTION statement. The dimensions for MP variables are not included in MP type directives. These dimensions will be taken from the standard type declaration, DIMENSION or COMMON statement where these dimensions are defined in the original program.

### 4. Implicit Type Directives

Many Fortran-77 codes utilize implicit typing of variables, either with the default convention or with IMPLICIT statements. For example, many programmers use an IMPLICIT statement to automatically declare all variables whose first letters are in the ranges A-H and O-Z to be DP. To simplify the translation of such code, implicit MP type directives may be used, as in these examples:

```
CMP+ IMPLICIT MULTIP REAL (A-H, O-Z)
CMP+ IMPLICIT MULTIP INTEGER (M)
CMP+ IMPLICIT MULTIP COMPLEX (C, Z)
```
Implicit MP type directives should appear at the beginning of a subprogram, just like standard IMPLICIT statements. An implicit MP type directive overrides any standard IMPLICIT statement, but it does not override either an explicit MP type directive or a standard type statement. In function subprograms, an implicit MP type directive may not be used to declare the type of the function name. Use an explicit MP type directive for this purpose, placed immediately before the FUNCTION statement.

# 5. The SAFE and FAST Options

Expressions involving MP variables and constants are evaluated using the operator precedence conventions of Fortran-77, and using predictable extensions of the Fortran-77 mixed mode conventions. There are two options for the evaluation of mixed mode operations: FAST and SAFE. The difference between these conventions may be seen with the following example, where A and B are MPR and N is an ordinary integer variable:

$$
B = A + 1.00 / N
$$

With the FAST option, the subexpression 1.DO / N is evaluated using DP arithmetic, and the result temporary has type DP. With the SAFE option, which is the default, 1.D0 / N is performed using MP arithmetic, and the result temporary has type MPR. As the name signifies, the FAST option produces somewhat more efficient translated code, but it may also give unexpectedly inaccurate answers, for instance if N in the above example has the value 7.

An exception to the SAFE option is in the argument lists of subroutine calls or nonintrinsic function references. Expressions appearing in these lists are always evaluated using the FAST option, since this corresponds more closely to the Fortran convention that most users expect. Thus in the statement

 $B = 3 * FUN (N - 1, A)$ 

the subexpression  $N - 1$  is always evaluated using ordinary integer arithmetic, and the result temporary, which is passed to FUN, has type IN.

The user may switch between these options by inserting one of the following directives in the declaration section of any subprogram:

CMP+ MIXED MODE FAST CMP+ MIXED MODE SAFE

For the operators  $+ - * /$ , Tables 1 and 2 give the types of results with these two options. Table 3 lists the argument types and results defined for the \*\* operator. In Table 3, if a particular combination is not listed, or if its position in the table is blank, then it is not defined. Comparison operations (i.e.  $EQ$ .,  $LT$ ., etc.), where one or both of the operands are MP, are permitted both in logical IF statements and in logical assignment statements. If one of the operands has type CO, DC or MPC, only .EQ. and .NE. comparisons are permitted.

# 6. Multiprecision Constants

With the SAFE option, all IN constants appearing in MP statements are considered MPI constants and are converted to full precision, and all SP or DP constants in MP statements are considered MPR constants and are converted to full precision.

With the FAST option, IN, SP and DP constants are recognized and treated as such by the translator. They are merely passed unchanged to the output program and are converted to binary by the underlying Fortran system. For modest sized whole numbers and exact binary fractions, these constants are converted exactly and produce accurate results when they appear in expressions with MP variables. However, SP or DP constants that cannot be precisely converted (i.e. 1.01D0), or IN, SP or DP constants that have more significant digits than can be exactly accommodated in these datatypes, may result in inaccurate MP calculations.

To avoid such difficulties with the FAST option, the user may explicitly specify that a constant in the input program will be treated as an MP constant for the output program. This is done by appending +0 to the constant, as in the following examples:

3+0 -12345678901234567890+0 3.141592653589793+0 1.2345678901234567890D-13+0

The first two constants have type MPI, and the last two have type MPR. Embedded blanks are allowed anywhere in these constants. MP constants must appear in a context where the plus operation would actually be performed between the two components of the MP constant if interpreted according to the standard Fortran rules for evaluating expressions. For example, the expression N\*12345+0 is not treated as containing an MP constant. Write this as  $N*(12345+0)$  if so intended. MP constants are recognized as such only in MP statements.

There is no definition of this sort for MPC constants, but MPC constants may be defined by using the special conversion function DPCMPL (see section 7), where the two arguments are MPR constants.

| Arg. $2$<br>Arg. $1$ | IN         | <b>SP</b>  | DP         | CO         | DC         | <b>MPI</b> | <b>MPR</b> | <b>MPC</b> |
|----------------------|------------|------------|------------|------------|------------|------------|------------|------------|
| IN                   | IN         | SP         | DP         | CO         | DC         | <b>MPI</b> | <b>MPR</b> | <b>MPC</b> |
| SP                   | <b>SP</b>  | SP         | DP         | CO         | DC         | <b>MPR</b> | <b>MPR</b> | <b>MPC</b> |
| DP                   | DP         | DP         | DP         | DC         | DC         | <b>MPR</b> | <b>MPR</b> | <b>MPC</b> |
| CO                   | CO         | CO         | CO         | CO         | DC         | <b>MPC</b> | <b>MPC</b> | <b>MPC</b> |
| DC                   | DC         | DC         | DC         | DC         | DC         | <b>MPC</b> | <b>MPC</b> | <b>MPC</b> |
| <b>MPI</b>           | <b>MPI</b> | <b>MPR</b> | <b>MPR</b> | <b>MPC</b> | <b>MPC</b> | <b>MPI</b> | <b>MPR</b> | <b>MPC</b> |
| <b>MPR</b>           | <b>MPR</b> | <b>MPR</b> | <b>MPR</b> | <b>MPC</b> | <b>MPC</b> | <b>MPR</b> | <b>MPR</b> | <b>MPC</b> |
| <b>MPC</b>           |            |            | <b>MPC</b> | <b>MPC</b> | MPC        | <b>MPC</b> | <b>MPC</b> | <b>MPC</b> |

Table 1: Results of Mixed Mode Arithmetic Operations with the FAST option

| Arg. $21$<br>Arg. 1 | IN         | SP         | DP         | CO         | DC                  | MPI        | MPR.       | MPC -      |
|---------------------|------------|------------|------------|------------|---------------------|------------|------------|------------|
| IN                  | <b>MPI</b> | MPR.       | <b>MPR</b> | <b>MPC</b> | <b>MPC</b>          | <b>MPI</b> | <b>MPR</b> | <b>MPC</b> |
| <b>SP</b>           | MPR.       | MPR.       | <b>MPR</b> | MPC        | MPC                 | MPR        | MPR.       | <b>MPC</b> |
| DP                  | MPR.       | <b>MPR</b> | <b>MPR</b> | MPC        | MPC                 | MPR        | MPR.       | <b>MPC</b> |
| CO                  | <b>MPC</b> | MPC .      | MPC        | MPC        | MPC                 | MPC        | <b>MPC</b> | <b>MPC</b> |
| DC                  | <b>MPC</b> | <b>MPC</b> | <b>MPC</b> | MPC        | MPC                 | MPC        | <b>MPC</b> | <b>MPC</b> |
| <b>MPI</b>          | <b>MPI</b> | <b>MPR</b> | <b>MPR</b> | MPC        | MPC                 | MPI        | MPR.       | <b>MPC</b> |
| <b>MPR</b>          | MPR.       | MPR.       | <b>MPR</b> | <b>MPC</b> | MPC                 | MPR        | <b>MPR</b> | <b>MPC</b> |
| <b>MPC</b>          | MPC        | MPC .      | <b>MPC</b> | MPC        | $\vert$ MPC $\vert$ | MPC        | <b>MPC</b> | <b>MPC</b> |

Table 2: Results of Mixed Mode Arithmetic Operations with the SAFE option (default)

|                      |                        |            | Result      |
|----------------------|------------------------|------------|-------------|
| Arg. $1$             | Arg. $2$               | FAST       | <b>SAFE</b> |
| IN                   | IN                     | IN         | <b>MPI</b>  |
| IN or SP             | SP                     | SP         | <b>MPR</b>  |
| IN, SP or DP         | DP                     | DP         | <b>MPR</b>  |
| IN, SP or CO         | CO                     | CO         |             |
| IN, SP, DP, CO or DC | DC                     | DC         |             |
| IN                   | <b>MPI</b>             | <b>MPI</b> | <b>MPI</b>  |
| IN, SP or DP         | <b>MPR</b>             | MPR.       | <b>MPR</b>  |
| CO                   | IN                     | CO         | <b>MPC</b>  |
| CO                   | SP                     | CO         |             |
| CO                   | DP or DC               | DC         |             |
| DC                   | IN                     | DC         | <b>MPC</b>  |
| DC                   | SP, DP, CO or DP       | DC         |             |
| <b>MPI</b>           | IN or MPI              | <b>MPI</b> | <b>MPI</b>  |
| <b>MPI</b>           | SP, DP or MPR          | MPR.       | <b>MPR</b>  |
| <b>MPR</b>           | IN, SP, DP, MPI or MPR | <b>MPR</b> | <b>MPR</b>  |
| MPC                  | ΙN                     | MPC        | MPC         |

Table 3: Defined Combinations for the \*\* Operator

MP constants may be defined symbolically using PARAMETER statements. The parameter assignment expression for an MP variable may reference previously defined MP and non-MP parameters, and it may also include intrinsic function references. All such assignments are performed upon entry to the subprogram the first time it is called. MP and non-MP constants may not be defined in the same PARAMETER statement.

### 7. Intrinsic Functions

Table 4 lists Fortran intrinsic functions that are supported by this translator with MP arguments. References to these functions will be automatically translated to call the appropriate routines from the MPFUN package, provided the arguments are of the appropriate MP type. If the SAFE option is in effect, non-MP arguments are first converted to MP, so that true MP results are always returned. If the user requires either a function not listed here or a function with an argument type not listed here, contact the author.

Note that Table 4 does not include any of the (obsolescent) type-specific Fortran-77 functions (i.e. AMOD, DABS, MIN0, etc.). This is in keeping with the Fortran-77 convention that these are defined only for specific IN, SP and DP argument types. References to these functions are not permitted in MP statements. Use the equivalent generic Fortran-77 functions (i.e. MOD, ABS, MIN, etc.) instead.

Also note in Table 4 that the conversion intrinsics of Fortran-77, namely INT, CMPLX, DBLE, DCMPLX and REAL, return results of types IN, CO, DP, DC and SP, respectively, even though the arguments have MP types. This is in keeping with the conventions of Fortran-77. If one wishes to truncate an MPR number to MPI, form an MPC number from two MPR numbers, or extract the MPR real and imaginary components of an MPC number, the special functions MPINT, DPCMPL, DPREAL, DPIMAG (see Table 5) should be used instead. These special functions are not defined for ordinary SP, DP, CO or DC arguments in the translated program (although they may be in the input program). Thus, for example, DPREAL cannot be used to convert a DP number to MPR. Type conversions such as this can be performed either by simple assignment statements, or else by defining an external MP function.

To preserve comparable functionality between an input Fortran-77 program that uses one of these four special conversion functions and the output MP program, equivalent SP or DP function subprograms should be included in the input file. Table 6 has some examples of equivalent definitions for these functions that use DP and DC datatypes. If your program uses ordinary SP and CO datatypes instead, these sample subprograms need to be changed accordingly.

Do not place any MP directives in these function subprograms. If another subprogram references one of these functions, it should declare the argument and function names to be of the appropriate types (i.e. IN, DP or DC). However, the names MPINT, DPCMPL, DPREAL and DPIMAG do not need to be declared with MP type directives in the subprograms where they are referenced. In the output program, MP results will be automatically be returned with types according to Table 5, and these sample subprograms will be ignored.

With the FAST option, non-MP arguments to intrinsic functions appearing in MP state-

| Function      | Arg. 1     | Arg. 2     | Result     |
|---------------|------------|------------|------------|
| ABS           | MPI        |            | MPI        |
|               | <b>MPR</b> |            | <b>MPR</b> |
|               | MPC        |            | <b>MPR</b> |
| ACOS          | <b>MPR</b> |            | MPR.       |
| AINT          | <b>MPR</b> |            | <b>MPR</b> |
| ANINT         | <b>MPR</b> |            | MPR        |
| ASIN          | <b>MPR</b> |            | <b>MPR</b> |
| <b>ATAN</b>   | <b>MPR</b> |            | MPR        |
| ATAN2         | MPR.       | <b>MPR</b> | <b>MPR</b> |
| <b>CMPLX</b>  | <b>MPC</b> |            | CO         |
| CONJG         | <b>MPC</b> |            | <b>MPC</b> |
| COS           | <b>MPR</b> |            | MPR        |
| COSH          | MPR.       |            | MPR.       |
| DBLE          | <b>MPI</b> |            | DP         |
|               | MPR.       |            | DP         |
|               | <b>MPC</b> |            | DP         |
| <b>DCMPLX</b> | MPC        |            | DC         |
| EXP           | <b>MPR</b> |            | MPR        |
| <b>INT</b>    | MPI        |            | IN         |
|               | MPR        |            | IN         |
|               | <b>MPC</b> |            | IN         |
| LOG           | <b>MPR</b> |            | MPR        |
| L0G10         | MPR.       |            | <b>MPR</b> |
| MAX           | MPI        | <b>MPI</b> | MPI        |
|               | <b>MPR</b> | <b>MPR</b> | MPR        |
| MIN           | MPI        | <b>MPI</b> | MPI        |
|               | MPR.       | <b>MPR</b> | MPR        |
| MOD           | MPI        | <b>MPI</b> | <b>MPI</b> |
|               | <b>MPR</b> | <b>MPR</b> | MPR        |
| <b>NINT</b>   | MPI        |            | MPI        |
|               | MPR.       |            | MPR.       |
| <b>REAL</b>   | MPI        |            | SP         |
|               | MPR        |            | SP         |
|               | <b>MPC</b> |            | SP         |
| SIGN          | MPI        | MPI        | MPI        |
|               | <b>MPR</b> | <b>MPR</b> | MPR        |
| SIN           | <b>MPR</b> |            | MPR        |
| SINH          | MPR.       |            | MPR        |
| SQRT          | <b>MPR</b> |            | MPR        |
|               | <b>MPC</b> |            | MPC        |
| TAN           | <b>MPR</b> |            | <b>MPR</b> |
| <b>TANH</b>   | <b>MPR</b> |            | <b>MPR</b> |

Table 4: Fortran Intrinsics Supported with MP Arguments

| Function      | Arg. $1$   | Arg. $2$ | Result     |
|---------------|------------|----------|------------|
| <b>MPTNT</b>  | MPR.       |          | <b>MPI</b> |
| <b>DPCMPL</b> | MPR.       | MPR.     | <b>MPC</b> |
| <b>DPREAL</b> | <b>MPC</b> |          | MPR.       |
| <b>DPIMAG</b> | <b>MPC</b> |          | MPR.       |

Table 5: Special MP Conversion Functions

```
FUNCTION MPINT (X)
DOUBLE PRECISION X
MPINT = INT (X)RETURN
END
FUNCTION DPCMPL (A, B)
DOUBLE COMPLEX DPCMPL
DOUBLE PRECISION A, B
DPCMPL = DCMPLX (A, B)RETURN
END
FUNCTION DPREAL (C)
DOUBLE PRECISION DPREAL
DOUBLE COMPLEX C
DPREAL = DBLE (C)RETURN
END
FUNCTION DPIMAG (C)
DOUBLE PRECISION DPIMAG
DOUBLE COMPLEX C
DPIMAG = DIMAG (C)
RETURN
END
```
Table 6: DP Equivalents of the Special Conversion Functions

ments are passed without change to the non-MP intrinsic functions. For non-MP arguments the translator recognizes the following "generic" intrinsic function names and assigns result types according to argument types, in accordance with the standard Fortran conventions:

ABS, ACOS, AINT, AIMAG, ANINT, ASIN, ATAN, ATAN2, CHAR, CMPLX, CONJG, COS, COSH, DBLE, DCMPLX, DIM, DIMAG, DREAL, EXP, ICHAR, INDEX, INT, LEN, LOG, LOG10, MAX, MIN, MOD, NINT, REAL, SIGN, SIN, SINH, SQRT, TAN, TANH.

Note that this list, like Table 4, does not include any of the type-specific Fortran-77 intrinsic functions (i.e. AMOD, DABS, MIN0, etc.). References to these functions are not permitted in MP statements. Use the equivalent generic Fortran-77 functions (i.e. MOD, ABS, MIN, etc.) instead.

## 8. Other Special Functions and Constants

Whenever the translator encounters a reference to COS or SIN in the source program, it inserts a call to the MPFUN routine MPCSSN. However, in many instances the user's code requires both function values for a single argument, often computed in adjacent lines of code. Since MPCSSN actually returns both the cosine and sine of the input argument at no extra cost, the two calls to MPCSSN are redundant and may represent a significant waste of computing time.

If run-time performance is an issue in such programs, the user may optionally replace the separate references to COS and SIN with a single call to the special MP subroutine DPCSSN, which has three arguments: the first is the input value, and the second and third are the output cosine and sine values. The translator recognizes this subroutine name and will substitute a call to MPCSSN to produce MP results. For compatibility purposes, a functional equivalent of DPCSSN should be included in the program file. A DP example is shown in Table 7. The analogous subroutine name recognized for the hyperbolic functions COSH and SINH is DPCSSH (see Table 7).

Another operation of this nature is root extraction, i.e.  $B = A ** (1.DO / N)$ , for which the efficient routine MPNRT exists in the MPFUN package. Thus it is recommended (for improved run-time performance) that any code in the input program that performs root extraction using the \*\* operator be changed to reference the function DPNRT instead, i.e. B = DPNRT (A, N). A DP equivalent of DPNRT is shown in Table 7.

One additional special function that many users may find useful produces pseudorandom MPR numbers. The routine MPRAND in the MPFUN package generates pseudorandom numbers uniformly in the range  $(0, 1)$ . To access this routine by means of the translator, one references the special function DPRAND. This function has no arguments. One references it by means of statements such as  $A = 3 * DPRAND$  (). It is not possible to write a completely equivalent DP version of this routine. However, the basic pseudorandom number functionality can be reproduced by means of a simple routine such as the one shown in Table 7.

The sample program definitions for DPCSSN, DPCSSH, DPNRT and DPRAND in Table 7, like the definitions of the special conversion functions in Table 6, are only for the purpose

```
SUBROUTINE DPCSSN (A, X, Y)
      DOUBLE PRECISION A, X, Y
     X = COS (A)Y = SIM(A)RETURN
      END
      SUBROUTINE DPCSSH (A, X, Y)
     DOUBLE PRECISION A, X, Y
      X = COSH (A)Y = SIMH (A)RETURN
      END
     FUNCTION DPNRT (A, N)
      DOUBLE PRECISION A, DPNRT
      DPNRT = A ** (1.D0 / N)RETURN
      END
     FUNCTION DPRAND ()
C
C This routine returns a pseudorandom DP floating number nearly uniformly
C distributed between 0 and 1 by means of a linear congruential scheme.
C 2^28 pseudorandom numbers with 30 bits each are returned before repeating.
\mathcal{C}IMPLICIT DOUBLE PRECISION (A-H, O-Z)
      PARAMETER (F7 = 78125.D0, R30 = 0.5D0 ** 30, T30 = 2.D0 ** 30)
      SAVE SD
     DATA SD/314159265.D0/
C
     T1 = F7 * SDT2 = AINT (R30 * T1)SD = T1 - T30 * T2DPRAND = R30 * SDC
     RETURN
     END
```
Table 7: Suggested DP Equivalents of DPCSSN, DPCSSH, DPNRT and DPRAND

of providing comparable functionality when the input program is run with ordinary SP or DP arithmetic, and are ignored in the translated program. Do not place any MP directives in any of these sample subprograms. If another subprogram references either DPNRT or DPRAND, it should declare the function name to be of the appropriate type (DP in the examples above). However, the names DPNRT and DPRAND do not need to be declared with an MP type directive in subprograms that reference them.

The constants  $\log 2 = 0.69314 \cdots$ ,  $\log 10 = 2.30258 \cdots$  and  $\pi = 3.14159 \cdots$  are computed in the program initialization and are available in any subprogram that contains MP variables. These values may be referenced by the user by means of the special variable names DPL02, DPL10 and DPPIC. Whenever any of these names appears in a statement, the translator substitutes the MP value. For compatibility purposes, any subprogram that references one of these constants should declare it to be SP or DP and set its approximate decimal value in a parameter statement. Example:

DOUBLE PRECISION DPPIC PARAMETER (DPPIC = 3.141592653589793D0)

This parameter statement will be ignored in the output program, and the MP value will be used instead. The names DPL02, DPL10 and DPPIC do not need to be declared with an MP type directive. Do not attempt to define any of these values by means of assignments or function calls.

# 9. Input and Output of MP Numbers

MP variables may appear in READ or WRITE statements only with the following two special forms:

WRITE (6, \*) VAR1, VAR2(I), VAR3(I,J) READ (11) VAR1, VAR2, VAR3

Either form may be a READ or WRITE, but neither may employ implied DO loops. Convert implied DO loops to explicit DO loops instead. The unit numbers may be integer variables instead of integer constants. Non-MP variables and constants may be included in the list, in which case they are handled using ordinary Fortran I/O, but such data must appear on separate lines in the input file.

The first form is used for input and output of individual MP numbers (not entire unsubscripted arrays) in ordinary decimal form. The digits of the number may span more than one line. A comma at the end of the last line denotes the end of an MP number. Input lines may not exceed 120 characters in length, but embedded blanks are allowed anywhere. The exponent is optional in an input number, but if present it must appear first, as in the following example:

```
10 ^ -4 x 3.14159 26535 89793 23846 26433 83279
50288 41971 69399 37510,
```
MPC numbers are input or output as two consecutive MPR numbers. The output of an MP write operation is in the correct form for a subsequent MP read operation. By default, all digits of an MP number are output. The user can control the number of mantissa digits output by including a directive such as

### CMP+ OUTPUT PRECISION 200

in the declaration section of any subprogram. It remains in effect until the end of file or until another such directive is encountered.

The second form of READ/WRITE statement above is used to perform binary I/O of entire MP arrays. Subscripted variables are not allowed in the second form.

# 10. Controlling the Multiprecision "Epsilon" and Precision Level

Many programs need to control the MP "epsilon" for performing comparisons. To this end, the user can reference the special MP constant DPEPS. For compatibility purposes, any subprogram that uses DPEPS should declare it to be SP or DP and set it to some nominal small value in a parameter statement. Example:

```
DOUBLE PRECISION A, B, DPEPS
PARAMETER (DPEPS = 1D-16)
IF (ABS (A - 10.D0) .LE. DPEPS) B = 0.
```
Whenever this name appears in a subprogram that contains MP variables, the translator substitutes the MP "epsilon" value, which by default is  $10^{7-D}$ , where D is the number of digits of precision specified in the precision level directive. DPEPS does not need to be declared with an MP type directive. The MP epsilon value may be modified (independent of the precision level directive) by inserting a directive such as

CMP+ EPSILON 1E-200

C

in the declaration section of any subprogram (for instance, adjacent to the parameter statement in which DPEPS is defined). It remains in effect until the end of file or until another such directive is encountered.

The number of mantissa words allocated by the translator for MP numbers is approximately one seventh the number of digits specified in the precision level directive. The first dimension of MP arrays is this number plus 4. The user may access the number of mantissa words in the special constant MPNWP. For compatibility purposes, any subprogram that uses MPNWP should be declare it to be of type IN and set it to some nominal integer value in a parameter statement. Example:

INTEGER MPNWP PARAMETER (MPNWP = 1)

MPNWP, like MPL02 and MPPIC, is considered a constant and may not be changed. If one wishes to dynamically change the working precision level within a program (which is not recommended for novice users), this may be done by calling the MPFUN routines MPSETP and MPINQP, as follows:

CALL MPSETP ('NW', 35) CALL MPINQP ('NW', NX)

The first line sets the working precision level to 35 words. This value must not be greater than the value of MPNWP. The second line sets NX to be the value of the current working precision. If the user is not concerned about possible name conflicts, the same functions can be accomplished by simply including the MPFUN common block

COMMON /MPCOM1/ NW, IDB, LDB, IER, MCR, IRD, ICS, IHS, IMS

in the subprogram and directly modifying the variable NW.

# 11. Single Precision Scratch Space for the MPFUN Package

The maximum amount of SP scratch space in common block MPCOM3 (see the documentation for the MPFUN package [1]), cannot be determined in advance by the translator program. The MPFUN package allocates 1024 SP cells in this block, which for most programs is sufficient. If the "insufficient single precision scratch space" error is encountered during execution of the resulting MP program, place a directive of the form

CMP+ SCRATCH SPACE 2000

at the beginning of the input file, before the PROGRAM statement but after the precision level directive. The number placed on this line should be at least the size mentioned in the error message.

# 12. Other Restrictions and Limitations

It should be emphasized again that the Fortran-77 language is not perfectly or completely supported by the translator. In addition to the restrictions already mentioned, a number of other limitations apply. A complete list is included below. However, note that in almost every case there is a simple change that can be made to the input program to make it acceptable to this translation program, while retaining both its functionality and Fortran-77 compliance. The majority of these restrictions are merely good programming practice.

1. A number of identifiers beginning with DP and MP are reserved for use by the translator, and the translator will flag an error if any of these appears in the user's input program. To be safe, do not use such names in your program, other than as instructed in this paper.

- 2. ENTRY, typed FUNCTION (i.e. INTEGER FUNCTION), assigned GOTO, arithmetic IF, READ or WRITE without parentheses, and PRINT statements are not allowed. Please replace these constructs, which in most cases are obsolescent, with more conventional alternatives: normal subroutine calls, FUNCTION statements followed by type statements, computed or ordinary GOTO statements, logical IF statements and normal READ or WRITE statements, respectively.
- 3. References to the (obsolescent) type-specific Fortran-77 intrinsic functions (i.e. AMOD, DABS, MIN0, etc.) are not allowed in MP statements. Use the equivalent generic Fortran-77 functions (i.e. MOD, ABS, MIN, etc.) instead.
- 4. Statement functions may not be used to define MP functions. Convert these into MP function subprograms or subroutines.
- 5. MP variables may not appear in DATA statements. Convert these into parameter or assignment statements.
- 6. MP variables or constants may not appear in DO statements, array dimensions or array subscripts.
- 7. An MP statement may not be the terminal line of a DO loop. Place the line number on a CONTINUE line immediately following the statement. If the line number is also the target of a GOTO, the DO loop must be changed to use a separate terminal line number.
- 8. MP variables or constants may not appear in formatted READ or WRITE statements, and other restrictions apply to the I/O of MP data. See section 9 for details.
- 9. The logical operators .EQV. and .NEQV. may not appear in MP statements. Rewrite such statements using .NOT., .AND. and .OR. operators, or move such subexpressions to a separate statement.
- 10. Complex constants [i.e. (3., 2.)] may not appear in MP statements. Either use the intrinsic functions CMPLX or DCMPLX, or else assign such constants to CO or DC variables in separate statements.
- 11. Except for variables in the argument list, variables that appear in a type statement or an MP type directive may not have previously appeared in the subprogram.
- 12. A single IMPLICIT statement may be used to declare the initial letter(s) for only one datatype. A single COMMON statement may be used to declare only one common block.
- 13. DATA statements and FORMAT statements may appear only after the end of the specification section of the program, i.e. only after type declaration, DIMENSION statements, COMMON statements, etc.
- 14. Fortran keywords (i.e. CALL, DO, IF, READ, RETURN, etc.) may not be used as identifiers.
- 15. Embedded blanks may not appear in Fortran keywords, line numbers, variable names, comparison operators and logical operators. Exceptions: DOUBLE PRECISION, DOUBLE COMPLEX, ELSE IF, END DO, END IF, GO TO are permitted.
- 16. Fortran keywords must be followed by a blank or an operator. Also, a blank must follow the line number in a DO statement.
- 17. If an integer constant is followed by a comparison or logical operator, the constant and the operator must be separated by a blank (i.e. 12340 .LE. X).
- 18. Input code must be in the standard 72 column format. Comments up to 80 characters long are correctly copied to the output file.
- 19. Tab characters are not allowed. Convert these to blanks with a text editor.

On the other hand, this program will correctly process code with the following features, which do not comply with the Fortran-77 standard, provided the user's Fortran compiler also supports such constructs:

- 1. Both upper and lower case alphabetics may be used in identifiers and Fortran keywords.
- 2. Long variable names (up to 16 characters long) are permitted.
- 3. Character strings may be delimited with pairs of quotation marks ["] instead of apostrophes ['].
- 4. The double complex (DC) datatype is supported, including DC intrinsics.
- 5. The IMPLICIT NONE statement is supported. Untyped variables found in executable MP statements will be flagged as errors.
- 6. The datatypes INTEGER\*4, REAL\*8, etc. are supported. REAL\*8 is interpreted as DP; COMPLEX\*16 is interpreted as DC.
- 7. .T. and .F. may be used in place of the logical constants .TRUE. and .FALSE..
- 8. DO-ENDDO constructs are permitted.
- 9. Recursive subroutine calls are permitted.

### 13. Error Checking

More than 100 error conditions are checked by the translator program, and if any of these is encountered, an error message is output, together with the line number of the statement in the input file where the error was detected. An attempt has been made to cover all of the prohibited situations mentioned in this paper, as well as many violations of the standard rules of Fortran. In some cases, certain possible Fortran errors are not checked by the translator, because if they do occur, they will certainly be trapped when an attempt is made to compile the output program.

One example of an error condition that is checked by the translator is any type mismatch between the argument list of a reference to a subroutine or function and its definition (provided both are in the same file). Such errors can easily occur when, for example, a DP constant is used as an argument, but the defining subprogram expects a MPR value. These errors can also occur if the name of an MPR function is not declared to be of type MPR in the subprograms where it is referenced.

Although this is certainly not a recommended programming practice, type mismatches between argument lists do exist in some working Fortran programs. For example, some codes pass a scratch array of type real to a subroutine when a complex scratch array is expected. Because in some cases it may be difficult to remove type mismatches from an existing code, and since the resulting code may work correctly anyway, a provision has been made for the translator to toggle type error trapping on and off. This is done by inserting one of the following directives in the declaration section of any subprogram:

CMP+ TYPE ERROR ON CMP+ TYPE ERROR OFF

It remains in effect until the end of file or until another such directive is encountered. When type error trapping is disabled with the **OFF** option, a non-fatal warning message is included in the output file for the programmer's information.

## 14. Performance of Translated Code

A number of fairly large programs have been successfully translated with this program. These include the Linpack benchmark [6], both a real and a complex FFT benchmark [2], a vortex analysis code [8], a Feigenbaum number calculation [5], implementations of Ferguson's PSOS and PSLQ integer relation algorithms [3, 7], and an implementation of the RSA public-key cryptosystem [9]. All appear to work correctly.

In most cases where the author had previously coded the application by hand using the MPFUN routines, the performance of the translated code (using the FAST option) is not significantly different. Thus it appears that in most cases there will not be a performance penalty for using the translator. Partly this is due to the fact that in translating arithmetic expressions, the translator program separately handles each of the many mixed mode cases, as opposed to merely handling all cases in a stock fashion.

However, users should be prepared for a substantial slowdown, compared with conventional IN, SP or DP code. For example, on a Silicon Graphics RISC workstation, the MP

version of a complex FFT benchmark, with a precision level of 40 digits, ran 135 times slower than the same program with ordinary DP (64-bit) arithmetic. In other applications with higher precision, slowdown factors in the hundreds have been observed. Thus while such computer runs are indeed possible, they are not to be considered lightly.

# Acknowledgments

The author wishes to acknowledge helpful comments and suggestions by W. Kahan of the University of California, Berkeley and by K. Briggs of the University of Melbourne, Australia.

# References

- [1] D. H. Bailey, "MPFUN: A Portable High Performance Multiprecision Package", Technical Report RNR-90-022, NASA Ames Research Center, 1990. Submitted for publication.
- [2] D. H. Bailey, "A High Performance FFT Algorithm for Vector Supercomputers", International Journal of Supercomputer Applications, vol. 2 (Spring 1988), p. 82 - 87.
- [3] D. H. Bailey and H. R. P. Ferguson, "Numerical Results on Relations Between Numerical Constants Using a New Algorithm", Mathematics of Computation, vol. 53 (October 1989), p. 649 - 656.
- [4] R. P. Brent, "A Fortran Multiple Precision Arithmetic Package", ACM Transactions on Mathematical Software, vol. 4 (1978), p. 57 - 70.
- [5] Keith Briggs, "A Precise Calculation of the Feigenbaum Constants", Mathematics of Computation, vol. 57 (1991), p. 435 - 439.
- [6] J. J. Dongarra, "The Linpack Benchmark: An Explanation", SuperComputing (Spring 1988), p. 10 - 14.
- [7] H. R. P. Ferguson and D. H. Bailey, "A Polynomial Time, Numerically Stable Integer Relation Algorithm", Technical Report RNR-91-032, NAS Applied Research Branch, NASA Ames Research Center, Moffett Field, CA 94035, March 1992.
- [8] R. Krasny, "Desingularization of Periodic Vortex Sheet Roll-Up", Journal of Computational Physics, vol. 65, no. 2 (August 1986), p. 292 - 313.
- [9] R. L. Rivest, A. Shamir, and L. Adleman, "A Method for Obtaining Digital Signatures and Public-Key Cryptosystems", Communications of the ACM, vol. 21 (1978), p. 120 - 126.